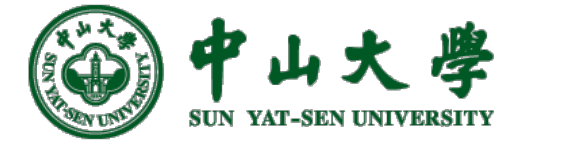

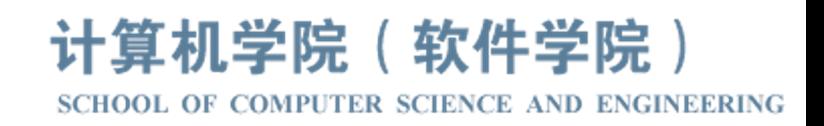

# Com[pilation Princ](https://xianweiz.github.io/)iple 编 译 原 理

# 第11讲: 语法分析(7)

张献伟 xianweiz.github.io DCS290, 4/9/2024

![](_page_0_Picture_5.jpeg)

#### Grading[考核标准]

- **proj1**查重发现多例抄袭,处理措施
	- − 本周四/4.11实验课前,
		- **□ 找TA主动承认, 共减50%**(比例自行协商)
		- <sup>p</sup> 不主动承认,共减100/150%(比例自行协商)
	- − 抄袭被抄袭可限时补交,
		- <sup>p</sup> 参照迟交予以扣分(48h内提交不再额外扣

除, 超出48h每天减10%)

consists for 100 % of /workspaces/chachong consists for 99 % of /workspaces/chachong consists for 92 % of /workspaces/chachong consists for 92 % of /workspaces/chachong consists for 80 % of junckspaces/chach

proj1昨晚已经截止,我们会尽快完成批改!未提交的同学: 如果截止前填写了问卷,自动宽限5天,请于4.2/周二 23:59:59前提交(宽限期内扣除得分的5%),宽限期外每延 一天再扣除得分的10%;没有填写问卷的同学,从今天开始 <mark>每天扣除10%</mark>。proj2/3/4将类似执行, 具体有所调整。

• 理论

- − 随机点名 <sup>p</sup> 缺席优先
- − 随机提问 <sup>p</sup> 后排优先
- − 随机测试 <sup>p</sup> 不定时间

![](_page_1_Figure_14.jpeg)

![](_page_1_Picture_15.jpeg)

![](_page_1_Picture_16.jpeg)

#### Review Questions

• Q1: what are the operations in bottom-up parsing?

Shift: move a token from buffer into stack Reduce: reversely apply a production

- Q2: for reduce, how to operate the stack? Pop RHS, push LHS.
- Q3: when to reduce? When there is a handle at the stack top.
- Q4: how to recognize a handle? Right sentential form - phase - simple phase - leftmost simple phase
- Q5: is it possible for a handle not at stack top?

Yes. Possible not yet moved into stack.

![](_page_2_Picture_8.jpeg)

![](_page_3_Picture_182.jpeg)

![](_page_3_Picture_183.jpeg)

**Top-down Bottom-up** 

![](_page_3_Picture_5.jpeg)

### Handle: Example

• Grammar  $E \rightarrow T+E$ |T  $T \rightarrow \text{int*}T \mid \text{int} \mid (E)$ 

• String

![](_page_4_Figure_3.jpeg)

![](_page_4_Picture_165.jpeg)

![](_page_4_Picture_5.jpeg)

#### Viable Prefix[活前缀]

- In shift-reduce parsing, the stack contents are always a **viable prefix**[活前缀/可动前缀]
	- − A prefix of some right-sentential form that ends no further right than the end of the handle of that right-sentential form

<sup>p</sup> A viable prefix has a handle at its rightmost end

- − Stack content is always a viable prefix, guaranteeing the shift / reduce is on the right track[活前缀说明移进归约是正确的  $\rightarrow$  形成句柄]
- 定义:一个可行前缀是一个最右句型的前缀,并且它没有越过该最 右句型的最右句柄的右端
	- 举例:S => bBa => bbAa,这里句柄是 bA,因此可行前缀包括 bA 的所有前 缀(包括 b, bb, bbA), 但不能是 bbAa(因为越过了句柄)

 $\ldots$  =>  $T$  + int => int  $*$   $T$  + int **Handle**: int \* T **Viable prefix:** int, int \*, int \* T

![](_page_5_Picture_158.jpeg)

#### Ambiguous Grammars[二义文法]

- Conflicts arise with ambiguous grammars
	- − Bottom up parsing predicts action w/ lookahead (just like LL)
	- − If there are multiple correct actions, parse table will have conflicts
- Example:
	- − Consider the ambiguous grammar  $E \rightarrow E * E | E + E | (E)$  int

![](_page_6_Picture_54.jpeg)

![](_page_6_Picture_7.jpeg)

## Ambiguous Grammars (cont.)

- In the red step shown, can either shift + or reduce by  $E \rightarrow E^*$ E
	- − Both okay since precedence of + and \* not specified in grammar
	- − Same problem with associativity of + and \*
- As usual, remove conflicts due to ambiguity ...
	- − 1. rewrite grammar/parser to encode precedence and associativity[指 定优先级和结合性]
		- <sup>p</sup> Rewriting grammar results in more convoluted grammars
		- <sup>p</sup> Parser tools have other means to encode precedence and association
	- − 2. get rid of remaining ambiguity (e.g. if-then-else) <sup>p</sup> No choice but to modify grammar
- Is ambiguity the only source of conflicts?
	- − Limitations in lookahead-based prediction can cause conflicts
	- − But these cases are very rare

![](_page_7_Picture_12.jpeg)

![](_page_7_Picture_13.jpeg)

![](_page_7_Picture_14.jpeg)

#### Properties of Bottom-up Parsing[属性]

- Handles **always** appear at the **top of the stack**[句柄总在栈顶]
	- − Never in middle of stack
	- − Justifies use of stack in shift reduce parsing
- Results in an easily generalized **shift – reduce** strategy
	- − If there is no handle at the top of the stack, shift[无句柄,移入]
	- − If there is a handle, reduce to the non-terminal[有句柄,归约]
	- − Easy to automate the synthesis of the parser using a table
- Can have conflicts[冲突可能发生]
	- − If it is legal to either shift or reduce then there is a shift-reduce conflict[移入-归约冲突]
	- − If there are two legal reductions, then there is a <u>reduce-reduce conflict</u>[归约-归约冲突]
	- − Most often occur because of ambiguous grammars
		- <sup>p</sup> In rare cases, because of non-ambiguous grammars not amenable to parser

![](_page_8_Picture_13.jpeg)

### Types of Bottom-Up Parsers[类型]

- Types of bottom up parsers
	- − Simple precedence parsers[简单优先解析器]
	- − Operator precedence parsers[运算符优先解析器]
	- − Recursive ascent parsers[递归提升解析器]
	- − LR family parsers[LR类解析器]

- In this course, we will only discuss **LR family parsers**
	- − Efficient, table-driven shift-reduce parsers
	- − Most automated tools for bottom-up parsing generate LR family
	- − Categories: LR(0), LR(1), SLR, LALR, …

![](_page_9_Picture_10.jpeg)

− ...

## LR(k) Parser

- **LR(k)**: member of LR family of parsers
	- − L: scan input from left to right
	- − R: construct a rightmost derivation in reverse
	- − k: number of input symbols of lookahead to make decisions
		- $p \le k = 0$  or 1 are of particular interests, is assumed to be 1 when omitted
- **Comparison with LL(k) parser**[对比]
	- − Efficient as LL(k)
		- $\Box$  Linear in time and space to length of input (same as LL(k))
	- − Convenient as LL(k)
		- <sup>p</sup> Can generate automatically from grammar YACC, Bison
	- − More complex than LL(k)
		- <sup>p</sup> Harder to debug parser when grammar causes conflicting predictions
	- − More powerful than LL(k)
		- <sup>p</sup> Handles more grammars: no left recursion removal, left factoring unneeded
		- <sup>p</sup> Handles more (and most practical) languages: LL(1) ⊂ LR(1)

![](_page_10_Picture_16.jpeg)

![](_page_10_Picture_18.jpeg)

#### LR Parser

![](_page_11_Figure_1.jpeg)

- The stack holds a sequence of states,  $s_0s_1...s_m$  (s<sub>m</sub> is the top)
	- − States are to track where we are in a parse
	- − Each grammar symbol X<sub>i</sub> is associated with a state s<sub>i</sub>
- Contents of stack + input  $(X_1X_2...X_ma_i...a_n)$  is a right sentential form
	- − If the input string is a member of the language
- Uses [S<sub>m</sub>, a<sub>i</sub>] to index into parsing table to determine action

![](_page_11_Picture_8.jpeg)

![](_page_11_Picture_10.jpeg)

#### Parse Table[分析表]

- LR parsers use two tables: **action table** and **goto table**
	- − The two tables are usually combined
	- − Action table specifies entries for <u>terminal</u>s
	- − Goto table specifies entries for non-terminals
- Action table[动作表]
	- − Action[*s*, *a*] tells the parser what to do when the state on top of the stack is *s* and terminal *a* is the next input token
	- − Possible actions: **shift**, **reduce**, **accept**, **error**
- Goto table[跳转表]
	- − Goto[*s*, *X*] indicates the new state to place on top of the stack after a reduction of the non-terminal *X* while state *s* is on top of the stack

![](_page_12_Picture_10.jpeg)

![](_page_12_Picture_12.jpeg)

#### Possible Actions[可能动作]

#### • **Shift**

- − Transfer the next input symbol onto the top of the stack
- **Reduce**
	- − If there's a rule *A → w*, and if the contents of stack are *qw* for some *q* (*q* may be empty), then we can reduce the stack to *qA*

#### • **Accept**

- − The special case of reduce: reducing the entire contents of stack to the start symbol with no remaining input[完全归约到开始符号]
- − Last step in a successful parse: have recognized input as a valid sentence[输入串被识别为符合语法]

#### • **Error**

− Cannot reduce, and shifting would create a sequence on the stack that cannot eventually be reduced to the start symbol

![](_page_13_Picture_10.jpeg)

![](_page_13_Picture_12.jpeg)

### Possible Actions (cont.)

- Grammar
	- $S \rightarrow E$  $E \rightarrow T$  |  $E + T$  $T \rightarrow id$  | (E)
- Input:  $(id + id)$ 
	- − #(id + id)\$ => (id#+ id)\$ => (T#+ id)\$ => (E#+ id)\$ => (E+id#)\$ =>  $(E+T#)$ \$ =>  $(E#)$ \$ =>  $(E)$ #\$ => T#\$ => E#\$ => S#\$ **Accept**
- Input: id+)
	- − #id+)\$ => id#+)\$ => T#+)\$ => E#+)\$ => E+#)\$ … **Error**

![](_page_14_Picture_7.jpeg)

#### Example: Parse Table

![](_page_15_Picture_167.jpeg)

- − s*i*: shifts the input symbol and moves to state *i* (i.e., push state on stack)
- − r*j*: reduce by production numbered *j*
- − acc: accept
- − blank: error

![](_page_15_Picture_6.jpeg)

![](_page_15_Figure_8.jpeg)

![](_page_16_Picture_163.jpeg)

String: bab

![](_page_16_Picture_164.jpeg)

state  $\rightarrow$  0

![](_page_16_Picture_5.jpeg)

**Tree Stack Buffer** 

**17**

 $b$  a  $b$  \$

![](_page_16_Picture_9.jpeg)

![](_page_17_Picture_163.jpeg)

String: bab

![](_page_17_Picture_164.jpeg)

state  $\rightarrow$  0

![](_page_17_Picture_5.jpeg)

**Tree Stack Buffer** 

**17**

![](_page_17_Picture_8.jpeg)

 $b$  a  $b$  \$

![](_page_17_Picture_9.jpeg)

![](_page_18_Picture_161.jpeg)

String: bab

![](_page_18_Picture_162.jpeg)

state  $\rightarrow$  0

![](_page_18_Picture_5.jpeg)

**17**

**Tree Stack Buffer** 

![](_page_18_Picture_9.jpeg)

![](_page_19_Picture_158.jpeg)

String: bab

![](_page_19_Picture_159.jpeg)

state  $\rightarrow$  0

![](_page_19_Picture_5.jpeg)

**17**

![](_page_19_Picture_9.jpeg)

![](_page_20_Picture_158.jpeg)

String: bab

![](_page_20_Picture_159.jpeg)

$$
state \rightarrow 0 4
$$

![](_page_20_Picture_5.jpeg)

**17**

![](_page_20_Picture_9.jpeg)

![](_page_21_Picture_163.jpeg)

String: bab

![](_page_21_Picture_164.jpeg)

$$
state \div 0 4
$$

![](_page_21_Picture_5.jpeg)

**Tree Stack Buffer** 

**17**

![](_page_21_Picture_9.jpeg)

![](_page_22_Picture_165.jpeg)

String: bab

![](_page_22_Picture_166.jpeg)

$$
state \rightarrow 0 4
$$

symbol + \$ b

![](_page_22_Picture_5.jpeg)

**Tree Stack Buffer** 

**18**

![](_page_22_Picture_9.jpeg)

![](_page_23_Picture_164.jpeg)

String: bab

![](_page_23_Picture_165.jpeg)

state 
$$
\rightarrow
$$
 0 4

symbol + \$ b

![](_page_23_Picture_5.jpeg)

**Tree Stack Buffer** 

**18**

![](_page_23_Picture_9.jpeg)

![](_page_24_Picture_162.jpeg)

String: bab

![](_page_24_Picture_163.jpeg)

$$
state \rightarrow 0 4
$$
  
symbol  $\rightarrow$  5

![](_page_24_Picture_5.jpeg)

b a b

**Tree Stack Buffer** 

**18**

![](_page_24_Picture_9.jpeg)

![](_page_25_Picture_165.jpeg)

String: bab

![](_page_25_Picture_166.jpeg)

state  $\rightarrow$  0

symbol  $\rightarrow$  \$

![](_page_25_Picture_5.jpeg)

**Tree Stack Buffer** 

**18**

![](_page_25_Picture_9.jpeg)

![](_page_26_Picture_164.jpeg)

String: bab

![](_page_26_Picture_165.jpeg)

state  $\rightarrow$  0 **b** a **b** symbol  $\div$  \$ B

![](_page_26_Picture_5.jpeg)

**Tree Stack Buffer** 

![](_page_26_Picture_8.jpeg)

![](_page_26_Picture_9.jpeg)

![](_page_27_Picture_151.jpeg)

![](_page_27_Figure_2.jpeg)

![](_page_27_Picture_4.jpeg)

![](_page_28_Picture_151.jpeg)

![](_page_28_Figure_2.jpeg)

![](_page_28_Picture_4.jpeg)

![](_page_29_Picture_151.jpeg)

![](_page_29_Figure_2.jpeg)

![](_page_29_Picture_4.jpeg)

![](_page_30_Picture_154.jpeg)

**19**

![](_page_30_Figure_2.jpeg)

![](_page_30_Picture_4.jpeg)

![](_page_31_Picture_154.jpeg)

**19**

![](_page_31_Figure_2.jpeg)

![](_page_31_Picture_4.jpeg)

![](_page_32_Picture_156.jpeg)

String: bab

![](_page_32_Picture_157.jpeg)

![](_page_32_Figure_4.jpeg)

 $a$  b  $\zeta$ 

![](_page_32_Picture_6.jpeg)

![](_page_33_Picture_150.jpeg)

String: bab

![](_page_33_Picture_151.jpeg)

![](_page_33_Figure_4.jpeg)

![](_page_33_Picture_6.jpeg)

![](_page_34_Picture_149.jpeg)

![](_page_34_Picture_150.jpeg)

![](_page_34_Figure_3.jpeg)

![](_page_34_Picture_4.jpeg)

![](_page_35_Picture_152.jpeg)

String: bab

![](_page_35_Picture_153.jpeg)

![](_page_35_Figure_4.jpeg)

![](_page_35_Picture_5.jpeg)

![](_page_36_Picture_152.jpeg)

String: bab

![](_page_36_Picture_153.jpeg)

![](_page_36_Figure_4.jpeg)

![](_page_37_Picture_148.jpeg)

![](_page_37_Figure_2.jpeg)

![](_page_37_Picture_3.jpeg)

![](_page_38_Picture_150.jpeg)

![](_page_38_Figure_2.jpeg)

![](_page_38_Picture_3.jpeg)

![](_page_39_Picture_152.jpeg)

![](_page_39_Figure_2.jpeg)

![](_page_39_Picture_3.jpeg)

![](_page_40_Picture_152.jpeg)

![](_page_40_Figure_2.jpeg)

![](_page_40_Picture_3.jpeg)

![](_page_41_Picture_152.jpeg)

![](_page_41_Figure_2.jpeg)

![](_page_41_Picture_3.jpeg)

![](_page_42_Picture_148.jpeg)

![](_page_42_Figure_2.jpeg)

![](_page_43_Picture_150.jpeg)

![](_page_43_Figure_2.jpeg)

![](_page_43_Picture_3.jpeg)

![](_page_44_Picture_153.jpeg)

![](_page_44_Figure_2.jpeg)

![](_page_44_Picture_3.jpeg)

![](_page_45_Picture_153.jpeg)

![](_page_45_Figure_2.jpeg)

![](_page_45_Picture_3.jpeg)

![](_page_46_Picture_153.jpeg)

![](_page_46_Figure_2.jpeg)

![](_page_46_Picture_3.jpeg)

![](_page_47_Picture_155.jpeg)

![](_page_47_Figure_2.jpeg)

![](_page_48_Picture_155.jpeg)

![](_page_48_Figure_2.jpeg)

![](_page_48_Picture_3.jpeg)

![](_page_49_Picture_155.jpeg)

![](_page_49_Figure_2.jpeg)

![](_page_50_Picture_150.jpeg)

![](_page_50_Figure_2.jpeg)

**21**

![](_page_50_Picture_6.jpeg)

![](_page_51_Picture_171.jpeg)

B B state  $\rightarrow$  0 2  $\mathsf{b}$  a  $\mathsf{b}$  symbol  $\mathsf{b}$   $\mathsf{b}$  B B  $\mathsf{b}$ **Tree Stack Buffer** 中山大學 **YAT-SEN UNIVERSITY** 

![](_page_51_Picture_5.jpeg)

![](_page_52_Picture_154.jpeg)

![](_page_52_Figure_2.jpeg)

![](_page_52_Picture_4.jpeg)

![](_page_53_Picture_154.jpeg)

![](_page_53_Figure_2.jpeg)

![](_page_53_Picture_4.jpeg)

![](_page_54_Picture_154.jpeg)

![](_page_54_Figure_2.jpeg)

![](_page_54_Picture_4.jpeg)

![](_page_55_Picture_161.jpeg)

**22**

![](_page_55_Figure_2.jpeg)

 $symbol + $ B B$ state  $\div$  0 2 5

![](_page_55_Picture_5.jpeg)

![](_page_56_Picture_159.jpeg)

![](_page_56_Figure_2.jpeg)

 $symbol + $ B B$ 

![](_page_56_Picture_5.jpeg)

![](_page_56_Picture_6.jpeg)

![](_page_57_Picture_161.jpeg)

**22**

![](_page_57_Figure_2.jpeg)

 $symbol + $ B B$ state  $\div$  0 2 5

$$
\mathbf{B}^{\dagger}
$$

![](_page_57_Picture_5.jpeg)

![](_page_58_Picture_149.jpeg)

![](_page_58_Figure_2.jpeg)

![](_page_58_Picture_4.jpeg)

![](_page_59_Picture_150.jpeg)

![](_page_59_Figure_2.jpeg)

![](_page_59_Picture_4.jpeg)

甲山大学 SUN YAT-SEN UNIVERSITY

![](_page_60_Picture_155.jpeg)

平山大学

![](_page_61_Picture_153.jpeg)

平山大学

![](_page_62_Picture_153.jpeg)

![](_page_63_Picture_163.jpeg)

![](_page_63_Picture_2.jpeg)

**Tree Stack Buffer** 

**22**

![](_page_64_Picture_163.jpeg)

![](_page_64_Picture_2.jpeg)

**Tree Stack Buffer** 

#### Parser Actions (cont.)

![](_page_65_Figure_1.jpeg)

- If ACTION[s<sub>m</sub>, a<sub>i</sub>] = rx, (i.e., the x<sup>th</sup> production: A  $\rightarrow$  X<sub>m-(k-</sub> <sub>1)</sub>…X<sub>m</sub>), then do **reduce**[归约]
	- − Pop *k* symbols from stack
	- − Push *A* on stack
	- − No change on input
	- $-$  GOTO[S<sub>m-k</sub>, A] = y, then <sup>p</sup> 需寻找下一状态

**24**  $s_0s_1...s_{m-k}$  $SX_1...X_m + A$  $a_i a_{i+1} ... a_n$  $S_0S_1$  ...  $S_{m-k}$  $SX_1...X_{m-k}A$  $a_i a_{i+1} ... a_n$ 

![](_page_65_Picture_8.jpeg)

#### Parser Actions (cont.)

![](_page_66_Figure_1.jpeg)

- If ACTION[s<sub>m</sub>, a<sub>i</sub>] = acc, then parsing is **complete**[接收]
- If ACTION[s<sub>m</sub>, a<sub>i</sub>] = <empty>, then report **error** and stop[报 错]

![](_page_66_Picture_4.jpeg)

![](_page_66_Picture_5.jpeg)

#### Parser in Practice

![](_page_67_Figure_1.jpeg)

![](_page_67_Picture_2.jpeg)

#### Parser in Practice (cont.)

![](_page_68_Figure_1.jpeg)

![](_page_68_Picture_2.jpeg)

**27** http://ruby-hacking-guide.github.io/yacc.html

## LR Parsing Program[解析程序]

- **Input**: input string ω and parse table with ACTION/GOTO
- **Output**: shift-reduce steps of ω's parsing, or error
- **Initial**:  $s_0$  on the stack,  $\omega$ \$ in the input buffer

```
let a be the first symbol of ω$
while (1) { /* repeat forever */let s be the state on top of the stack;
    if (ACTION[s,a] = shift t) {
          push a onto the stack; // a is token
          push t onto the stack; // t is state
          advance to next symbol in ω;
    } else if (ACTION[s,a] = reduce A -> β) {
          pop |\beta| symbols off the stack;
          let state t now be on top of the stack;
          push GOTO[t, A] onto the stack;
          output the production A-> β; // i.e., build the tree
    } else if (ACTION[s, a] = accept) break; /* parsing is done */else call error-recovery routine; // illegal
```
![](_page_69_Picture_5.jpeg)

}

![](_page_69_Picture_6.jpeg)

#### Construct Parse Table[构建解析表]

- Construct parsing table: identify the possible states and arrange the transitions among them[状态及转换] **State**
- **LR(0)** parsing
	- Simplest LR parsing, only considers stack to decide shift/reduce
	- − Weakest, not used much in practice because of its limitations
- **SLR(1)** parsing / SLR
	- − Simple LR, lookahead from FIRST/FOLLOW rules derived from LR(0)
	- − Keeps table as small as LR(0)
- LR(1) parsing / canonical LR / LR
	- − LR parser that considers next token (lookahead of 1)
	- − Compared to LR(0), more complex algorithm and much bigger table
- **LALR(1)** parsing / lookahead LR / LALR

Lookahead LR(1): fancier lookahead analysis using the same LR(0) automaton as SLR(1

![](_page_70_Picture_191.jpeg)